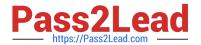

# 1Z0-820<sup>Q&As</sup>

Upgrade to Oracle Solaris 11 System Administrator

## Pass Oracle 1Z0-820 Exam with 100% Guarantee

Free Download Real Questions & Answers PDF and VCE file from:

https://www.pass2lead.com/1z0-820.html

100% Passing Guarantee 100% Money Back Assurance

Following Questions and Answers are all new published by Oracle
Official Exam Center

- Instant Download After Purchase
- 100% Money Back Guarantee
- 365 Days Free Update
- 800,000+ Satisfied Customers

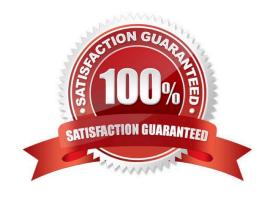

## https://www.pass2lead.com/1z0-820.html

### **QUESTION 1**

You have already generated a 256-bit AES raw key and named the keystore file /mykey. You need to use the key to create an encrypted file system.

Which command should you use to create a ZFS encrypted file system named pool1/encrypt using the / mykey keystore?

A. zfs create - o encryption = /mykey pool1/encrypt

B. zfs create - o encryption = 256-ccm - o keysource = raw, file : ///my key pool1/encrypt

C. zfs create - o encryption = AES keysource = /mykey pool1/encrypt

D. zfs create - o encryption = on keystore = /mykey pool1/encrypt

Correct Answer: B

Explanation: Example: Encrypting a ZFS File System by Using a Raw Key

In the following example, an aes-256-ccm encryption key is generated by using the pktool command and is written to a file, /cindykey.file.

# pktool genkey keystore=file outkey=/cindykey.file keytype=aes keylen=256 Then, the /cindykey.file is specified when the tank/home/cindy file system is created.

# zfs create -o encryption=aes-256-ccm -o keysource=raw,file:///cindykey.file tank/home/cindys

Reference: Oracle Solaris ZFS Administration Guide, Examples of Encrypting ZFS File Systems

### **QUESTION 2**

You have been tasked with creating a dedicated virtual network between two local zones within a single system. In order to isolate the network traffic from other zones on that system.

| To accomplish this, you will create |
|-------------------------------------|
| A. An ether stub                    |
| B. A virtual router                 |
| C. A virtual switch                 |

- E. A virtual network interface
- F. Nothing because a virtual switch is automatically created then the virtual network interfaces are created.

Correct Answer: A

D. A virtual bridge.

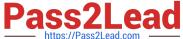

Explanation: Etherstubs are pseudo ethernet NICs which are managed by the system administrator. You can create VNICs over etherstubs instead of over physical links. VNICs over an etherstub become independent of the physical NICs in the system. With etherstubs, you can construct a private virtual network that is isolated both from the other virtual networks in the system and from the external network. For example, you want to create a network environment whose access is limited only to your company developers than to the network at large. Etherstubs can be used to create such an environment.

Note: Oracle Solaris 11 introduces a new and powerful network stack architecture which includes:

Networking virtualization with virtual network interface cards (VNICs) and virtual switching (etherstubs)

Tight integration with zones

Network resource management - efficient and easy to manage integrated quality of service (QoS) to enforce bandwidth limit on VNICs and traffic flows We will be examini

Reference: Oracle Solaris Administration: Network Interfaces and Network Virtualization, Configuring Components of Network Virtualization in Oracle Solaris

#### **QUESTION 3**

View the Exhibit

```
# installadm list -n sll-sparc -m -p
Manifest
                    Status
                                 Criteria
                    Default
orig_default
                                 None
line1-netra2000
                                            = 00:14:4F:2D:7A:DC
                                 mac
zmanifest.
                                            = zone1 zone2
                                 zonename
Profile
           Criteria
z1profile zonename
                      = zonel zone2
z2profile zonename
                      = zone2
zlprofile zonename
                      = zonel zone2
z2profile zonename
                      = zone2
```

You executed the command on the Automated Installer (AJ) install server.

Select the three options that describe the information in the Exhibit. (Choose three.)

A. It shows the Al manifests and SC profiles that have been added to the sll-sparc install service.

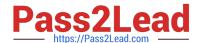

## https://www.pass2lead.com/1z0-820.html

2024 Latest pass2lead 1Z0-820 PDF and VCE dumps Download

- B. it will be used to install two zones, zonel and zone2, as part of the Automated Installation.
- C. zmanifest is used to configure zone parameters such as language, locale, time zone, terminal, users, and the root password for the zone administrator.
- D. The z1 profile and z2profile contain all of the instructions for creating the zone (zonecfg). The information used in this file is in a zonecfg export format
- E. The z1 profile and z2profile contain information to configure zone parameters such as language, locale, time zone, terminal, users, and the root password for the zone administrator.

Correct Answer: BCD

#### **QUESTION 4**

In an effort to reduce storage space on your server, you would like to eliminate duplicate copies of data in your server\\'s ZFS file systems.

How do you specify that pool1/data should not contain duplicate data blocks (redundant data) on write operations?

- A. zfs create o compression=on pool1/data
- B. zpool create -o deduplication =on pool1; zfs create pool1/data
- C. zfs create o deduplication=on pool1; zfs create pool1/data
- D. zfs create o dedupratio=2 pool1/data
- E. zfs create o dedup=on pool1/data

Correct Answer: E

Explanation: ZFS Deduplication Property Solaris Express Community Edition, build 129: In this Solaris release, you can use the deduplication property to remove redundant data from your ZFS file systems. If a file system has the dedup property enabled, duplicate data blocks are removed synchronously. The result is that only unique data is stored and common components are shared between files.

You can enable this property as follows: # zfs set dedup=on tank/home

## **QUESTION 5**

For an Oracle Solaris 11 Automated Installation (Al), select the two properties that can be configured using System Configuration profiles (SC profiles). (Choose two.)

- A. IP address of the Al server
- B. passwords for user accounts
- C. target disk slice for installation
- D. NWAM active network configuration profile (NCP)
- E. IP address of the IPS (Image Packaging System) repository

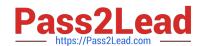

## https://www.pass2lead.com/1z0-820.html 2024 Latest pass2lead 1Z0-820 PDF and VCE dumps Download

F. SI\_MANIFEST\_SCRIPT, which defines the URL of the manifest script

Correct Answer: BF

1Z0-820 PDF Dumps

1Z0-820 VCE Dumps

1Z0-820 Practice Test